# Inversores de Freqüência

Alexandre Capelli

Há dois anos, aproximadamente, publicamos na Revista Saber Eletrônica uma série (composta por três artigos) sobre inversores de freqüência.

Na época, as Revistas Mecatrônica Fácil e Mecatrônica Atual estavam em uma fase "embrionária", fazendo com que todos os artigos de robótica e automação caminhassem para uma única obra, isto é, a própria "Saber".

Como agora temos não apenas uma, mas sim duas revistas de mecatrônica, decidimos rever os artigos voltados a essas áreas, e que fizeram sucesso devido ao seu alto nível técnico e aplicação em campo. A idéia é publicá-los novamente, visto que agora já temos um público "alvo" bem definido para mecatrônica. Seriamos injustos, entretanto, se não fizessemos um "up-grade" desses artigos, acrescentando as últimas tendências de mercado. Sem dúvida, dessa forma, os artigos agregarão valor ao nosso antigo e fiel leitor que, por ventura, já tenha lido a primeira versão.

> SERVOPACK SGDB-BOADG

## **ACIONAMENTO DE MOTORES ELÉTRICOS**

Um dos equipamentos mais clássicos da Eletrônica Industrial é o "acionamento". Imaginem uma fábrica de papel, por exemplo.

O produto deve ser "bobinado" pelas várias etapas do seu processo fabril e, para isso, as bobinas devem manter o papel esticado. Notem pela **figura 1**, que a rotação e o sincronismo entre os dois motores elétricos devem ser extremamente precisos, pois caso um motor A "gire" mais rápido que um B, o papel ficará com folga (criando uma 'barriga'). Por outro lado, se o motor B tender a "girar" mais rápido que o A, o papel poderá se esticar a ponto de quebrar.

O acionamento, nesse caso, é utilizado para controlar a velocidade de rotação e torque do motor, de modo a manter a correta tensão mecânica do papel. Normalmente, utiliza-se um acionamento para cada motor.

Assim como vimos o exemplo em uma "máquina de fazer papel", os

SERVOPACK SGDB-MOADO

ROM

LACR

ERVOPACK

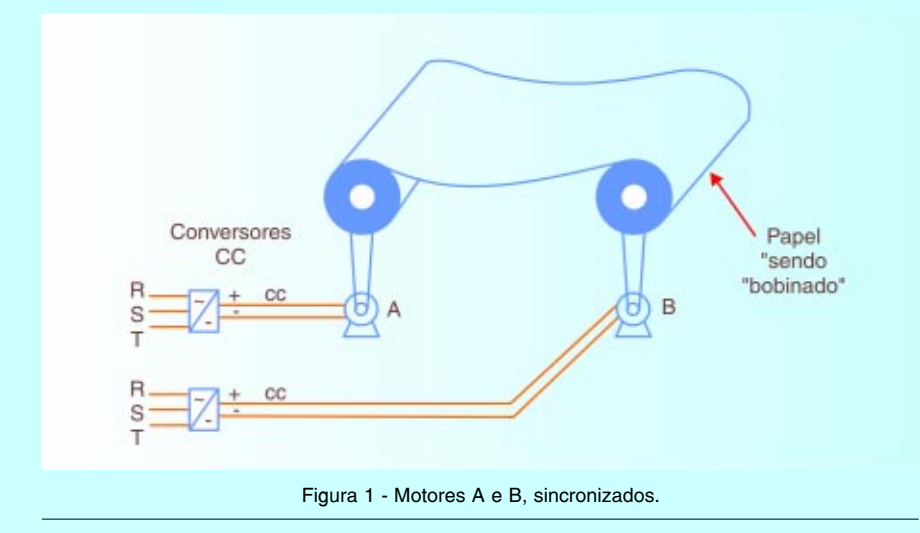

acionamentos são utilizados nos mais diversos equipamentos, tais como guindastes, elevadores, máquinasferramenta, etc...

Há duas famílias de acionamentos: acionamentos de corrente contínua (também chamados conversores CC), e acionamentos de corrente alternada (também chamados de inversores de freqüência). O primeiro deles já se tornou obsoleto, sendo utilizado atualmente apenas em situações bem específicas. Mesmo assim, teremos de estudá-lo um pouco para que possamos compreender melhor os inversores de freqüência (assunto deste artigo).

## **ACIONAMENTO CC**

O motor CC tem como principal qualidade seu alto torque, e prova disso é que no metrô de São Paulo, bem como nos ônibus elétricos, o motor é CC. Esse tipo de motor é largamente utilizado em tração elétrica, situação em que necessitamos de alto torque (principalmente na partida).

Como tudo na vida, também temos desvantagens em corrente contínua. O motor CC, devido à construção do seu rotor, e à comutação do coletor (faiscamento), não pode atingir uma velocidade muito alta . Outra desvantagem é a necessidade de constante manutenção (troca de escovas, limpeza, balanceamento, etc...). Atualmente, os custos de manutenção e o alto preço do motor CC limita-

ram a sua utilização em situações que exigem um torque muito alto.

A fórmula que mostra o comportamento de um motor CC é apresentada a seguir, onde: E = tensão de alimentação (armadura); K = constante de material; φ = densidade do fluxo magnético; e η = velocidade de rotação (rpm).

# $E = K \cdot \phi \cdot \eta$

Resumindo, em um motor CC a velocidade de rotação é proporcional à sua tensão de alimentação, e o torque é proporcional à corrente que circula pela armadura (enrolamento do rotor).

Também o fluxo magnético influencia a rotação, só que de modo inverso (quanto maior o fluxo, menor a rotação, e vice- versa).

A **figura 2** mostra o esquema geral de um acionamento CC.

Notem que o acionamento é formado por 4 blocos básicos: regulador de velocidade; regulador de corrente; gerador de pulsos de disparo; e ponte retificadora. O primeiro bloco é formado por uma malha de amplificadores operacionais, cuja função é enviar ao próximo módulo uma tensão proporcional à diferença entre a tensão de controle (velocidade desejada) e a tensão real (velocidade real do motor). Isso quer dizer que, para comandarmos uma velocidade para o motor, basta "injetarmos" uma tensão DC na entrada do primeiro módulo.

A rotação do motor será proporcional a essa tensão de controle. Em máquinas operatrizes, por exemplo, essa tensão é enviada pelo comando numérico, e seu valor está entre 0 a 10 V.Para garantir que essa rotação não se altere quando o motor estiver com carga, um pequeno gerador de tensão "DC" é acoplado mecanicamente ao eixo do motor. A tensão de saída desse gerador fica sujeita às variações de velocidade do motor, visto que o eixo do gerador gira na mesma velocidade do motor.

Quando a rotação tende a cair, a tensão do gerador tende a diminuir e, imediatamente, a tensão de saída do módulo 1 aumenta, comandando um acréscimo de corrente para o segundo

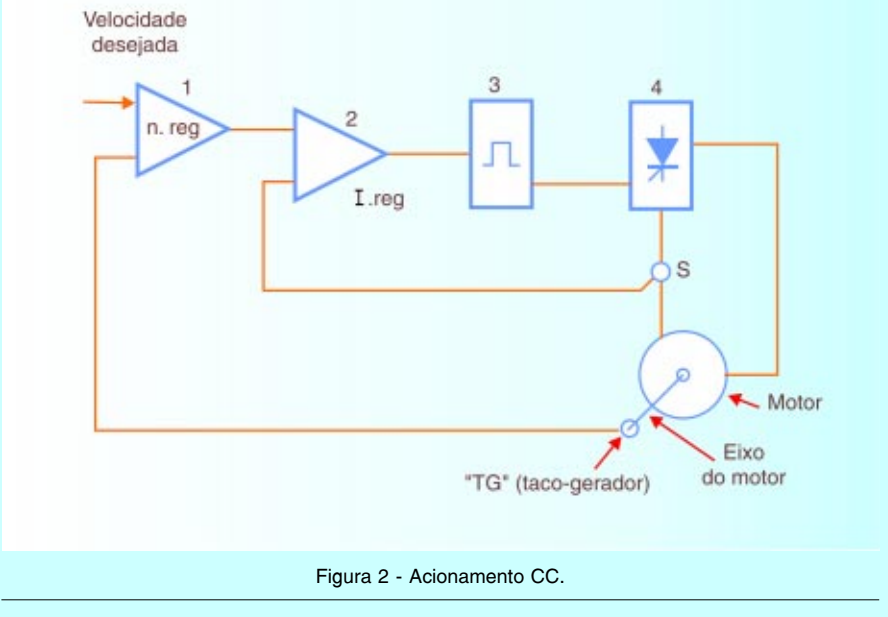

módulo. Com uma corrente maior, o torque do motor aumenta, e sua velocidade volta ao valor desejado. Quando a carga do motor é retirada, o processo é o inverso, isto é, a tensão do gerador aumenta, a tensão proporcional do módulo 1 diminui, e a corrente do módulo 2 também diminui, reduzindo o torque e impedindo o acréscimo de velocidade.

Nada disso funcionaria sem um "elo" de ligação entre as duas primeiras "malhas" de controle e a ponte retificadora.

Essa é justamente a função do terceiro bloco. Esse bloco é um gerador de pulsos de disparo. Através da tensão proporcional do módulo 2 (que é também resultado da proporção do módulo 1), esse módulo desloca os pulsos de disparo da ponte retificadora, aumentando ou diminuindo a potência do motor.

O funcionamento detalhado desse bloco não será explorado neste artigo, porém é interessante para o leitor aprender sobre o circuito integrado mais utilizado para essa função, e que se trata do TCA 785. Na Saber Eletrônica número 322, o artigo "Controle de fase com o integrado TCA 785" demonstra com muitos detalhes como esse dispositivo opera.

No quarto e último bloco trata-se apenas de uma ponte retificadora trifásica (formada geralmente por SCR's), que é ligada ao motor através de um sensor de corrente (S). Esse sensor propicia uma tensão de referência ao módulo 2 (regulador de corrente) proporcional à corrente consumida pelo motor.

Conforme foi dito anteriormente, esse tipo de acionamento ficou obsoleto e está sendo substituído pelos inversores de freqüência .

# INVERSORES DE FREQÜÊNCIA

A função do inversor de freqüência é a mesma do conversor CC, isto é, regular a velocidade de um motor elétrico mantendo seu torque (conjugado). A diferença agora é o tipo de motor utilizado. Os inversores de freqüência foram

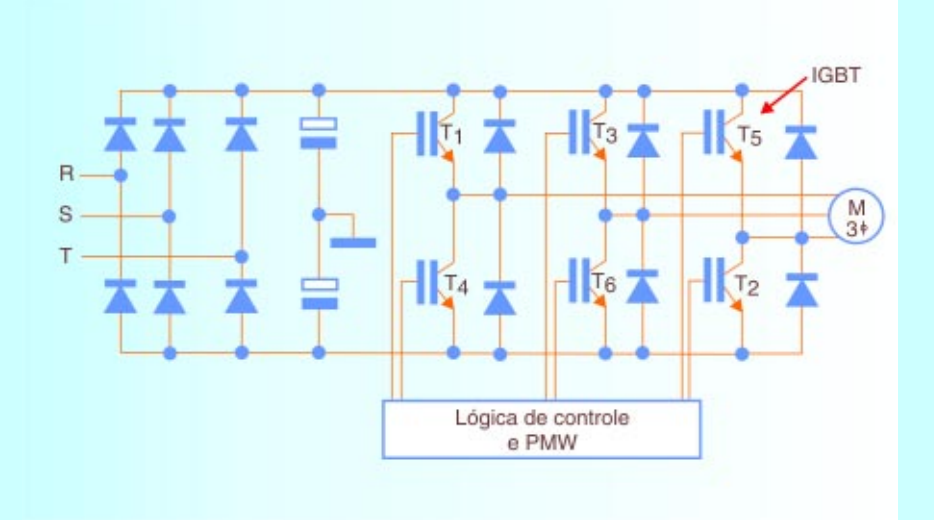

Figura 3 - Esquema de um inversor de freqüência trifásico.

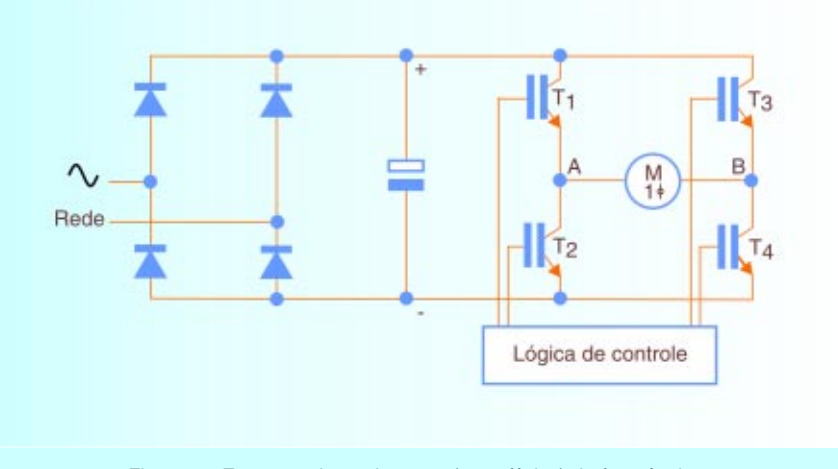

Figura 4 - Esquema de um inversor (monofásico) de freqüência.

desenvolvidos para trabalhar com motores AC.

O motor AC tem uma série de vantagens sobre o DC:

- baixa manutenção
- ausência de escovas comutadoras
- ausência de faiscamento
- baixo ruído elétrico
- custo inferior
- velocidade de rotação superior.

Essas vantagens levaram a indústria a desenvolver um sistema capaz de controlar a potência (velocidade + torque) de um motor AC.

Conforme vemos na fórmula a seguir, a velocidade de rotação de um motor AC depende da freqüência da rede de alimentação. Quanto maior for a freqüência, maior a rotação e vice-versa.

N= 120.f / P

- onde: N= rotação em rpm
	- f= freqüência da rede, em Hz p= número de pólos.

Assumindo que o número de pólos de um motor AC seja fixo (determinado na sua construção), ao variarmos a freqüência de alimentação, variamos na mesma proporção, sua velocidade de rotação.

O inversor de freqüência, portanto, pode ser considerado como uma fonte de tensão alternada de freqüência variável. Claro que isso é uma aproximação grosseira, porém dá uma idéia pela qual chamamos um acionamento CA, de "inversor de freqüência".

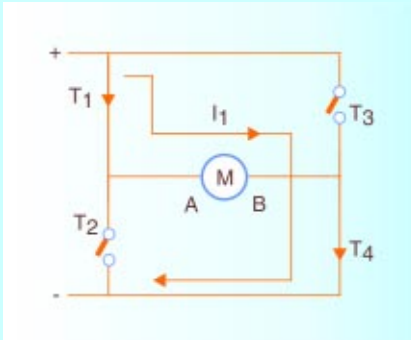

Figura 5 - Sentido de circulação da corrente de A para B.

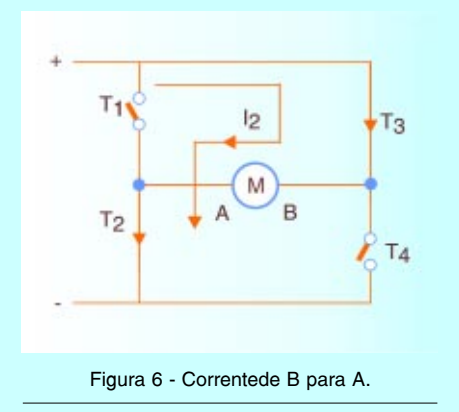

Os circuitos internos de um inversor são bem diferentes de um acionamento CC (conversor CC). A **figura 3** ilustra um diagrama simplificado dos principais blocos.

A primeira etapa do circuito é formada por uma ponte retificadora (onda completa) trifásica, e dois capacitores de filtro. Esse circuito forma uma fonte DC simétrica, pois há um ponto de terra como referência. Temos então uma tensão contínua + V/2 (positiva) e uma –V/2 (negativa) em relação ao terra, formando o que chamamos de "barramento DC". O barramento DC alimenta a segunda etapa, constituída de seis transistores IGBT's e que, através de uma lógica de controle (terceira etapa), "liga e desliga" os transistores de modo a alternarem o sentido de corrente que circula pelo motor.

Antes de estudarmos como é possível transformar uma tensão DC em AC, através do chaveamento de transistores em um circuito trifásico, vamos fazer uma "prévia", em um circuito monofásico. Observem a **fig. 4** , e notem que a estrutura de um inversor trifásico é praticamente igual ao nosso modelo monofásico. A primeira etapa é o módulo de retificação e filtragem, que gera uma tensão DC fixa (barramento DC) e que alimenta 4 transistores IGBT's.

Imaginem agora que o circuito da lógica de controle ligue os transistores 2 a 2 na seguinte ordem : primeiro tempo- transistores  $T<sub>4</sub>$  e  $T<sub>4</sub>$  ligados, e  ${\sf T}_{\sf 3}$  e  ${\sf T}_{\sf 2}$  desligados. Nesse caso, a corrente circula no sentido de A para B **(fig. 5)** ; segundo tempo- transistores  ${\sf T}_{\sf_{1}}$  e  ${\sf T}_{\sf_{4}}$  desligados, e  ${\sf T}_{\sf_{3}}$  e  ${\sf T}_{\sf_{2}}$  ligados. Nesse caso, a corrente circula no sentido de B para A **(fig. 6).**

Ao inverter-se o sentido de corrente, a tensão na carga (motor) passa a ser alternada, mesmo estando conectada a uma fonte DC. Caso aumentemos a freqüência de desses transistores, também aumentaremos a velocidade de rotação do motor, e vice-versa. Como os transistores operam como chaves (corte ou saturação), a forma-de-onda de tensão de saída do inversor de freqüência é sempre quadrada.

Raramente encontramos aplicações monofásicas nas indústrias. A maioria dos inversores são trifásicos, portanto, façamos outra analogia de funcionamento tomando como base ainda o inversor trifásico da **figura 3**. A lógica de controle agora precisa distribuir os pulsos de disparos pelos 6 IGBT's, de modo a formar uma tensão de saída (embora quadrada), alternada e defasada de 120º uma da outra. Como temos 6 transistores, e devemos ligá-los 3 a 3, temos 8 combinações possíveis, porém apenas 6 serão válidas, conforme veremos a seguir.

Na **figura 7** representamos os IGBT's como chaves, pois em um inversor é assim que eles funcionam. Caso o leitor tenha interesse em estudar mais detalhadamente o funcionamento do IGBT, a revista Saber nº 326 publicou um artigo completo sobre o assunto.

A lógica de controle proporcionará as seguintes combinações de pulsos para ativar (ligar) os IGBT's:

1º tempo  $T_1, T_2, T_3$ 2º tempo  $T_{2}$ ,  $T_{3}$ ,  $T_{4}$ 3º tempo  $T_{3}$ ,  $T_{4}$ ,  $T_{5}$  4<sup>o</sup> tempo  $T_{4}$ ,  $T_{5}$ ,  $T_{6}$ 5º tempo  $T_{5}$ ,  $T_{6}$ ,  $T_{1}$ 6<sup>o</sup> tempo  $T_{6}$ , T<sub>1</sub>, T<sub>2</sub>

As possibilidades  $\mathsf{T}_{\scriptscriptstyle{1}},\mathsf{T}_{\scriptscriptstyle{3}},\mathsf{T}_{\scriptscriptstyle{5}}$  e  $\mathsf{T}_{\scriptscriptstyle{4}},\mathsf{T}_{\scriptscriptstyle{6}},$  ${\sf T}_2^{}$  não são válidas, pois ligam todas as fases do motor no mesmo potencial. Não havendo diferença de potencial, não há energia para movimentar o motor, portanto essa é uma condição proibida para o inversor.

Vamos analisar uma das condições, e as restantes serão análogas. No 1º tempo temos T $_{\textrm{\tiny{1}}}$ ,T $_{\textrm{\tiny{2}}}$ ,e T $_{\textrm{\tiny{3}}}$  ligados, e os restantes desligados. O barramento DC possui uma referência central (terra), portanto temos +V/ 2, e –V/2 como tensão DC. Para que o motor AC possa funcionar bem, as tensões de linha Vrs, Vst, e Vtr devem estar defasadas de 120º. O fato da forma-de-onda ser quadrada e não senoidal (como a rede) não compromete o bom funcionamento do motor. Para esse primeiro tempo de chaveamento, teremos:

Vrs = +V/2 – V/2 = 0 Vst = + V/2 – (- V/2)= + V Vtr = -V/2 – V/2 = - V

Notem que, quando falamos em Vrs, por exemplo, significa a diferença de potencial entre R (no caso como T<sub>1</sub>, está ligado é igual a + V/2)e S ( + V/2 também). Analogamente: Vst = +  $V/2 - ( -V/2) = +V$ , e por aí vai !

Caso façamos as seis condições (tempos) que a lógica de controle estabelece aos IGBT's, teremos a seguinte distribuição de tensões nas 3 fases do motor.

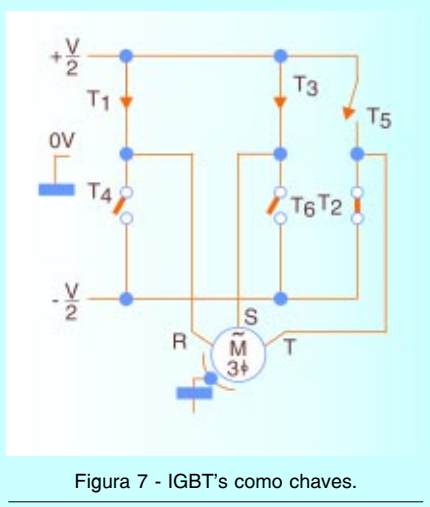

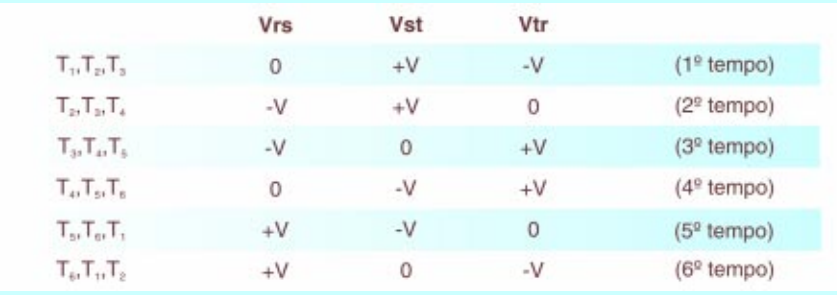

"Traduzindo" essa tabela em um diagrama de tempos, teremos as três formas-de-onda de tensão, conforme mostra a **figura 8**. Notem que as três fases estão defasadas de 120º elétricos, exatamente como a rede elétrica trifásica.

# **CURVA V/F**

Como vimos anteriormente, se variarmos a freqüência da tensão de saída no inversor , alteramos na mesma proporção a velocidade de rotação do motor.

Normalmente, a faixa de variação de freqüência dos inversores fica entre 5 e 300 Hz (aproximadamente).

A função do inversor de freqüência, entretanto, não é apenas controlar a velocidade de um motor AC. Ele precisa manter o torque (conjugado) constante para não provocar alterações na rotação, quando o motor estiver com carga.

Um exemplo clássico desse problema é a máquina operatriz. Imaginem um inversor controlando a ve-

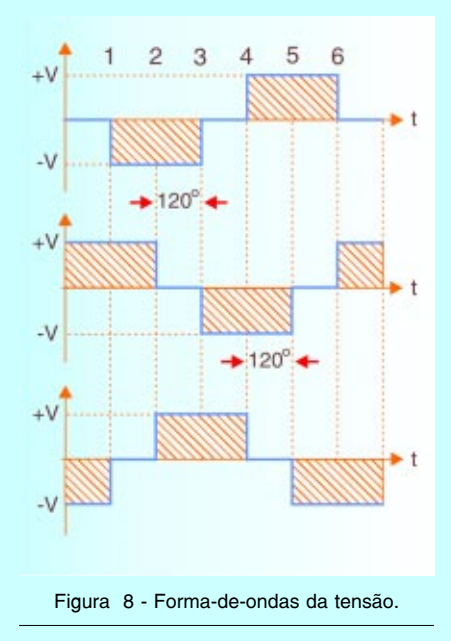

locidade de rotação de uma placa (parte da máquina onde a peça a ser usinada é fixada) de um torno. Quando introduzimos a ferramenta de corte, uma carga mecânica é imposta ao motor, que deve manter a rotação constante. Caso a rotação se altere, a peça pode apresentar um mau acabamento de usinagem.

Para que esse torque realmente fique constante, por sua vez, o inversor deve manter a razão V/F constante. Isto é, caso haja mudança de freqüência, ele deve mudar ( na mesma proporção) a tensão, para que a razão se mantenha, por exemplo:

$$
f = 50 \text{ Hz}
$$
  $V = 300 \text{ V}$   
 $V/f = 6$ 

**Situação 1:** o inversor foi programado para enviar 50 Hz ao motor, e sua curva V/f está parametrizada em 6. Automaticamente, ele alimenta o motor com 300 V.

$$
f = 60
$$
Hz  $V = 360$  V  
 $V/f = 6$ 

**Situação 2 :** o inversor recebeu uma nova instrução para mudar de 50 Hz para 60 Hz. Agora a tensão passa a ser 360 V, e a razão V/f mantém-se em 6. Acompanhe a curva mostra na **figura 9**.

O valor de V/f pode ser programado (parametrizado) em um inversor, e dependerá da aplicação. Quando o inversor necessita de um grande torque, porém não atinge velocidade muito alta, atribuímos a ele o maior V/f que o equipamento puder fornecer, e desse modo ele terá um melhor rendimento em baixas velocidades, e alto torque. Já no caso em que o inversor deva operar com altas rotações e com torques não tão altos, parametrizamos um V/f me-Figura 8 - Forma-de-ondas da tensão. Figura 9 - Curva Tensão x Freqüência.

nor, e encontraremos o melhor rendimento para essa outra situação. Mas, como o inversor poderá mudar a tensão V, se ela é fixada no barramento DC através da retificação e filtragem da própria rede?

O inversor altera a tensão V, oriunda do barramento DC, através da modulação por largura de pulso (PWM). A unidade lógica, além de distribuir os pulsos aos IGBT's do modo já estudado, também controla o tempo em que cada IGBT permanece ligado (ciclo de trabalho).

Quando V tem que aumentar ,os pulsos são "alargados" (maior tempo em ON), e quando V tem que diminuir, os pulsos são "estreitados". Dessa forma, a tensão eficaz entregue ao motor poderá ser controlada.

A freqüência de PWM também pode ser parametrizada, e geralmente encontra-se entre 2,5 kHz e 16 kHz. Na medida do possível, devemos deixá-la próxima do limite inferior, pois assim diminuímos as interferências eletromagnéticas geradas pelo sistema (EMI).

Observe na **figura 10** um conjunto de cinco inversores de freqüência para centro de usinagem.

#### **O INVERSOR POR DENTRO**

A **figura 11** mostra um diagrama de blocos de um inversor de freqüência típico. Cabe lembrar que cada fabricante utiliza sua própria tecnologia, mas esse modelo abrange uma grande parte dos inversores encontrados no mercado atual.

Podemos, portanto, dividi-lo em 4 blocos principais:

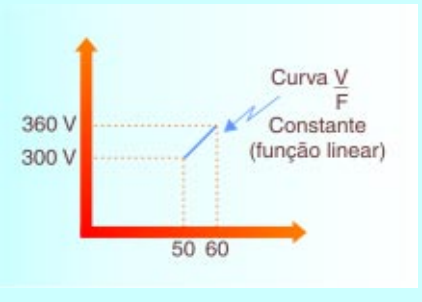

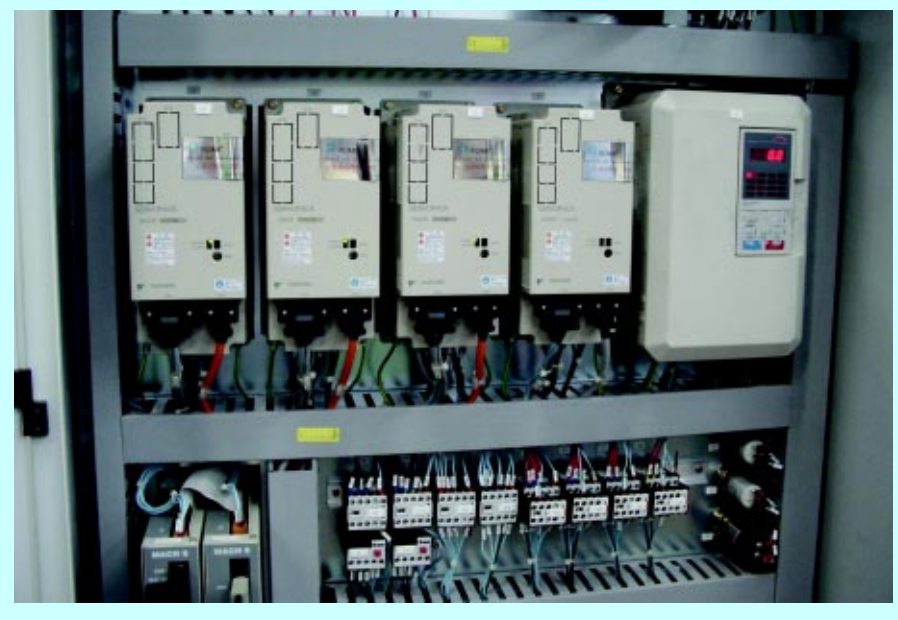

Figura 10 - Inversor de freqüência em um centro de usinagem.

#### **1º bloco – CPU**

A CPU (Unidade Central de Processamento) de um inversor de freqüência pode ser formada por um microprocessador ou por um microcontrolador (como o PLC). Isso depende apenas do fabricante. De qualquer forma, é nesse bloco que todas as informações (parâmetros e dados do sistema ) estão armazenadas, visto que também uma memória está integrada a esse conjunto. A CPU não apenas armazena os dados e parâmetros relativos ao equipamento, como também executa a função mais vital para o funcionamento do inversor: geração dos pulsos de disparo, através de uma lógica de controle coerente, para os IGBT's. O funcionamento dessa lógica está descrito no artigo passado.

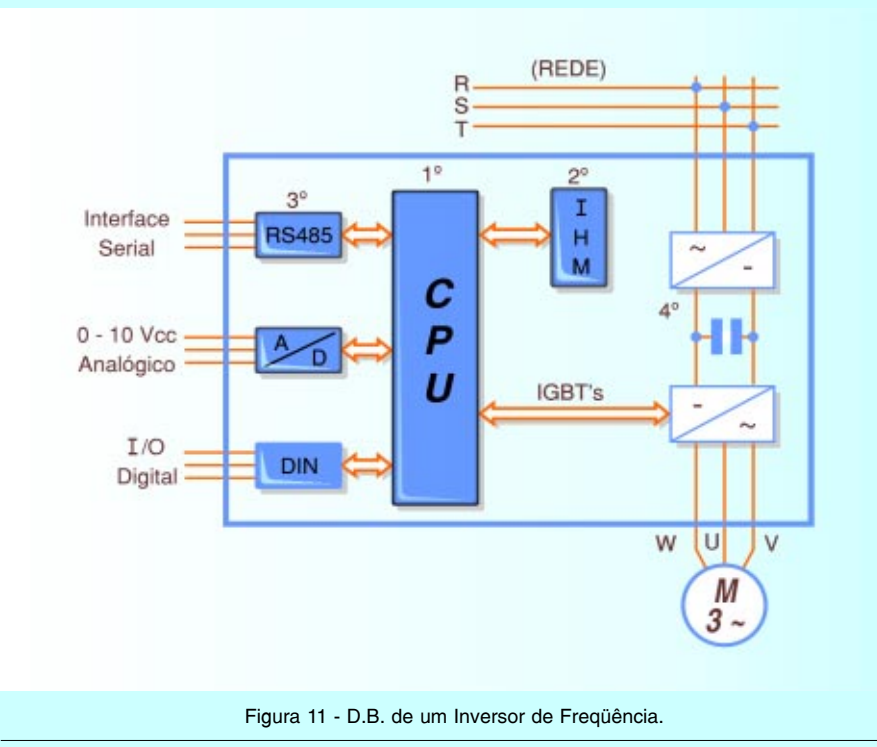

**2º bloco – IHM**

O 2º bloco é o IHM (Interface Homem Máquina).

É através desse dispositivo que podemos visualizar o que está ocorrendo no inversor (display), e parametrizá-lo de acordo com a aplicação (teclas).

A **figura 12** mostra um IHM típico, com suas respectivas funções. Esse módulo também pode ser remoto.

#### **3º bloco – Interfaces**

A maioria dos inversores pode ser comandada através de dois tipos de sinais: analógicos ou digitais. Normalmente, quando queremos controlar a velocidade de rotação de um motor AC no inversor, utilizamos uma tensão analógica de comando. Essa tensão se situa entre 0 a 10 Vcc. A velocidade de rotação (rpm) será proporcional ao seu valor, por exemplo : 1 Vcc = 1000 rpm, 2 Vcc = 2000 rpm, etc...

Para inverter o sentido de rotação, basta inverter a polaridade do sinal analógico (ex: 0 a 10 Vcc sentido horário , e – 10V a 0 anti - horário). Esse é o sistema mais utilizado em máquinas – ferramenta automáticas, sendo que a tensão analógica de controle é proveniente do controle numérico computadorizado (CNC).

Além da interface analógica, o inversor possui entradas digitais. Através de um parâmetro de programação, podemos selecionar qual entrada é válida (analógica ou digital).

#### **4º bloco – Etapa de potência**

A etapa de potência é constituída por um circuito retificador , que alimenta (através de um circuito intermediário chamado "barramento DC") o circuito de saída inversor (módulo IGBT).

Maiores detalhes sobre essa etapa também poderão ser vistos no número já citado (Saber nº 327).

# **INSTALAÇÃO DO INVERSOR**

Feita essa pequena revisão da estrutura funcional do inversor, vamos mostrar como instalá-lo. A **figura 13** mostra a configuração básica de instalação de um inversor de freqüência. Existe uma grande quantidade de fabricantes, e uma infinidade de aplicações diferentes para os inversores. Portanto, o esquema da **figura** refere-se à versão mais comum.

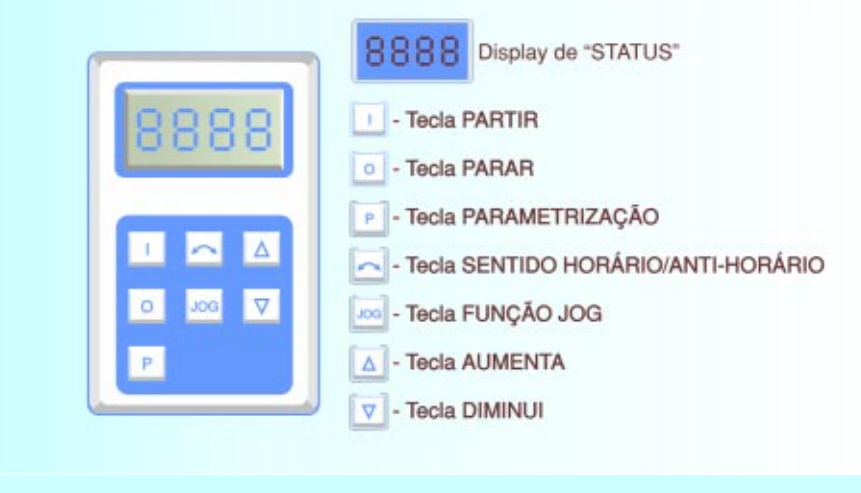

Figura 12 - IHM típico.

Sensores e chaves extras, com certeza, serão encontrados em campo, mas a estrutura é a mesma.

Os terminais identificados como: R,S,eT (ou L1, L2, e L3), referem-se à entrada trifásica da rede elétrica. Não é comum encontrarmos inversores monofásicos aplicados na indústria. Para diferenciar a entrada da rede para a saída do motor, a saída( normalmente) vem indicada por: W,V,e U.

Além da potência, temos os bornes de comando. Cada fabricante possui sua própria configuração, portanto, para saber "quem é quem" temos de consultar o manual de respectivo fabricante. De qualquer maneira, os principais bornes são as entradas (analógicas ou digitais), e as saídas (geralmente digitais).

No exemplo da **figura 13**, temos um CNC comandando um inversor através da sua entrada analógica (0 a 10 Vcc).

Nesse caso, as entradas digitais foram utilizadas para um botão de emergência , e um sensor de velocidade de rotação (encoder).

# **OS "DEZ MANDAMENTOS" DA INSTALAÇÃO DO INVERSOR DE FREQÜÊNCIA**

- Cuidado! Não há inversor no mundo que resista à ligação invertida de entrada da rede elétrica trifásica, com a saída trifásica para o motor.

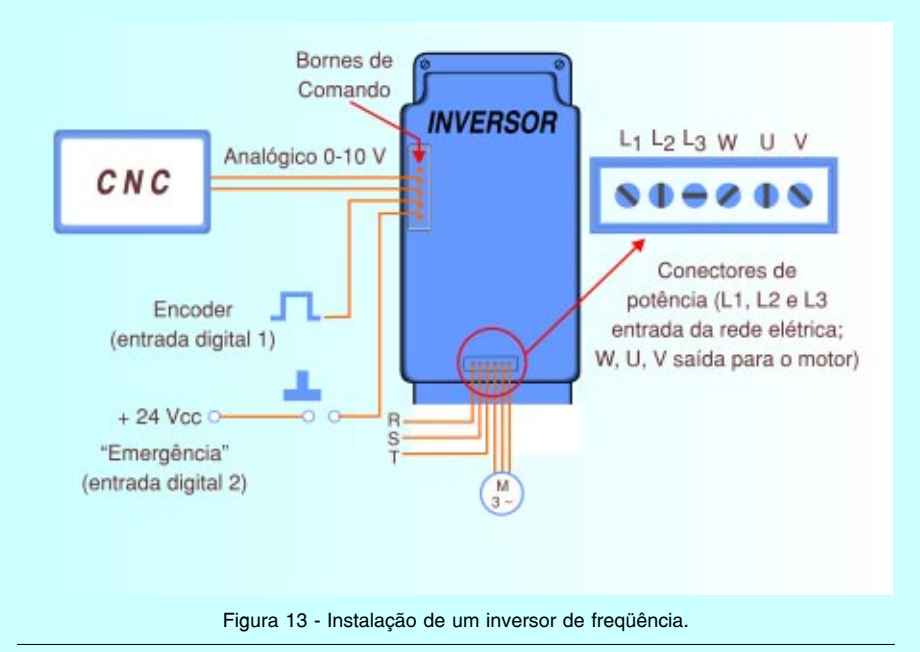

- O aterramento elétrico deve estar bem conectado, tanto ao inversor como ao motor.

- O valor do aterramento nunca deve ser maior que 5 Ω (norma IEC536), e isso pode ser facilmente comprovado com um terrômetro, antes da instalação.

- Caso o inversor possua uma interface de comunicação( RS 232, ou RS 485) para o PC, o tamanho do cabo deve ser o menor possível.

- Devemos evitar ao máximo, misturar (em um mesmo eletroduto ou canaleta) cabos de potência (rede elétrica, ou saída para o motor) com cabos de comando (sinais analógicos, digitais, RS 232, etc...).

- O inversor deve estar alojado próximo a "orifícios" de ventilação, ou, caso a potência seja muito alta, deve estar submetido a uma ventilação (ou exaustão). Alguns inversores já possuem um pequeno exaustor interno.

- A rede elétrica deve ser confiável, isto é, jamais ultrapassar variações de +ou- 10% em sua amplitude.

- Sempre que possível, utilizar os cabos de comando devidamente blindados.

- Os equipamentos de controle (PLC, CNC, PC, etc...), que funcionarem em conjunto com o inversor, devem possuir o "terra" em comum. Normalmente, esse terminal vem indicado pela referência "PE" ( proteção elétrica), e sua cor é amarela e verde ( ou apenas verde ).

- Utilizar sempre parafusos e arruelas adequadas para garantir uma boa fixação ao painel. Isso evitará vibrações mecânicas. Além disso, muitos inversores utilizam o próprio painel em que são fixados como dissipador de calor. Uma fixação pobre, nesse caso, causará um aquecimento excessivo ( e possivelmente sua queima ).

- Caso haja contatores e bobinas agregadas ao funcionamento do inversor, utilizar sempre supressores de ruídos elétricos (circuitos RC para bobinas AC, e diodos para bobinas DC).

Essas precauções não visam apenas melhorar o funcionamento do inversor, mas evitar que ele interfira em outros equipamentos ao seu redor. O inversor de freqüência é, infelizmente, um grande gerador de EMI (interferências eletromagnéticas) e, caso não o insta-

larmos de acordo com as orientações acima, poderemos prejudicar toda a máquina ( ou sistema ) ao seu redor. Basta dizer que, para um equipamento atender o mercado europeu, a certificação CE (Comunidade Européia) exige que a emissão eletromagnética chegue a níveis baixíssimos (norma IEC 22G – WG4 (CV) 21).

# **PARAMETRIZAÇÃO**

Para que o inversor funcione a contento, não basta instalá-lo corretamente. É preciso "informar" a ele em que condições de trabalho irá operar. Essa tarefa é justamente a **parametrização** do inversor. Quanto maior o número de recursos que o inversor oferece, tanto maior será o número de parâmetros disponíveis. Existem inversores com tal nível de sofisticação, que o número de parâmetros ultrapassa a marca dos 900!

Obviamente, neste artigo, veremos apenas os principais e não utilizaremos particularidades de nenhum fabricante, pois um mesmo parâmetro, com certeza, muda de endereço de fabricante para fabricante.

A partir de agora, portanto, nosso inversor imaginário será da marca "Saber". O inversor de freqüência Saber tem as mesmas funções dos demais fabricantes ( Siemens, Yaskawa, ABB, etc... ), porém, temos a liberdade de nomearmos segundo a nossa conveniência, a ordem dos parâmetros. Isso não deverá dificultar o trabalho com inversores reais, pois basta associarmos com os indicados pelo manual do fabricante específico.

## **Parâmetro 001:**

Tensão nominal do motor.

Esse parâmetro existe na maioria dos inversores comerciais, lembrando que não necessariamente como P 001, e serve para informarmos ao inversor qual é a tensão nominal em que o motor irá operar. Suponha que o motor tenha tensão nominal 380 VCA. Como vamos introduzir essa informação (parâmetro) no inversor?

Tomando como base a figura 12 (IHM) vamos observar a seqüência de "teclas". O display deverá estar 0.0 (pois só podemos parametrizar o inversor com o motor parado).

## **1º passo**

Acionamos a tecla **P** e as setas  $\Box$ para acharmos o parâmetro. Ex:

**P ,** e Ùaté achar o parâmetro respectivo. No nosso caso, é logo o 1º  $0.001$ 

## **2º passo**

Agora aciona-se **P** novamente, e o valor mostrado no display será o valor do parâmetro, e não mais a ordem em que ele está.

# **Ex: O 2 2 O**

#### **3º passo**

Como no exemplo a tensão desse parâmetro está em 220 VCA, e nosso motor funciona com 380 VCA, acionamos

**P , e** Ù até chegar nos 380. O 3 8 O

# **4º passo**

Basta acionar **P** novamente, e o novo parâmetro estará programado.

Cerca de 90% dos inversores comerciais funcionam com essa lógica! Todos os demais parâmetros são programados de forma análoga.

#### **Parâmetro 002:**

#### **Freqüência máxima de saída .**

Esse parâmetro determina a velocidade máxima do motor.

## **Parâmetro 003:**

#### **Freqüência mínima de saída**.

 Esse parâmetro determina a velocidade mínima do motor.

#### **Parâmetro 004: Freqüência de JOG.**

A tecla JOG é um recurso que faz o motor girar com velocidade bem baixa. Isso facilita o posicionamento de peças antes da máquina funcionar em seu regime normal. Por exemplo : encaixar o papel em uma bobinadeira, antes do papel ser bobinado efetivamente.

## **Parâmetro 005:**

**Tempo de partida** ("rampa de subida").

Esse parâmetro indica em quanto tempo deseja-se que o motor chegue à velocidade programada, estando ele parado. O leitor pode pensar :

"Quanto mais rápido melhor". Mas, caso o motor esteja conectado mecanicamente a cargas pesadas ( Ex: placas de tornos com peças grandes, guindastes, etc...), uma partida muito rápida poderá "desarmar" disjuntores de proteção do sistema. Isso ocorre, pois o pico de corrente, necessário para vencer a inércia do motor, será muito alto. Portanto, esse parâmetro deve respeitar a massa da carga, e o limite de corrente do inversor **(fig 14).**

#### **Parâmetro 006:**

**Tempo de parada** (rampa de descida).

O inversor pode produzir uma parada gradativa do motor. Essa facilidade pode ser parametrizada e, como a anterior, deve levar em consideração a massa (inércia) da carga acoplada **(fig 15).**

#### **Parâmetro 007 – Tipo de frenagem**

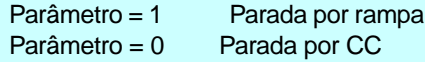

No inversor "Saber", o parâmetro 007 pode assumir dois estados: "1" ou "0". Caso esteja em 1, a parada do motor obedecerá a rampa programada no P 006. Caso esteja em 0, o motor terá sua parada através da "injeção" de corrente contínua em seus enrolamentos.

Em um motor AC, quando submetemos seus enrolamentos a uma tensão CC, o rotor pára imediatamente ("estanca"), como se uma trava mecânica atuásse em seu eixo.

Portanto, o projetista de máquinas deve pensar muito bem se é assim mesmo que ele deseja que a parada ocorra. Normalmente esse recurso é utilizado para cargas mecânicas pequenas (leves), e que necessitam de resposta rápida (Ex: eixos das máquinas - ferramenta).

#### **Parâmetro 008: Liberação de alteração de parâmetros:**

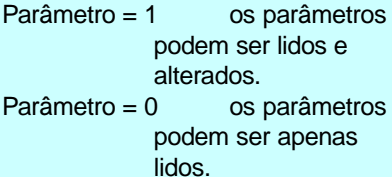

Esse parâmetro é uma proteção contra "curiosos". Para impedir que alguém, inadvertidamente, altere algum parâmetro da máquina, utiliza-se um parâmetro específico como proteção.

#### **Parâmetro 009: Tipo de entrada**

Parâmetro = 1 a entrada significativa é analógica  $(0 - 10$  Vcc). Parâmetro = 0 a entrada significativa é digital.

Esse parâmetro diz ao inversor como vamos controlar a velocidade do motor. Caso esteja em 1 , a velocidade será proporcional à tensão analógica de entrada. A entrada digital será ignorada. Caso o parâmetro esteja em 0, a velocidade será controlada por um sinal digital (na entrada digital), e o sinal analógico não mais influenciará.

## **Parâmetro 010: Freqüência de PWM**

 $Parâmetro = 1$  Freq. PWM = 2 kHz Parâmetro =  $2$  Freq. PWM =  $4$  kHz Parâmetro =  $3$  Freq. PWM =  $8$  kHz Parâmetro =  $4$  Freq. PWM = 16 kHz

Esse parâmetro determina a freqüência de PWM do inversor. Notem que para  $P$  010 = 1 temos 2 kHz, e os demais dobram de valor até 16 kHz (freqüência máxima).

Para evitarmos perdas no motor, e interferências eletromagnéticas (EMI), quanto menor essa freqüência, melhor.

O único inconveniente de parametrizarmos o PWM com freqüências baixas (2 ou 4 kHz) é a geração de ruídos sonoros, isto é, a máquina fica mais "barulhenta". Portanto, devemos fazer uma "análise crítica" das condições gerais do ambiente de trabalho, antes de optarmos pelo melhor PWM.

Como dissemos anteriormente, existe uma infinidade de parâmetros nos inversores.

Neste artigo, mostramos apenas os 10 principais, que já serão suficientes para o leitor "colocar para rodar" qualquer máquina.

Lembrem-se que o inversor de freqüência da marca Saber é fictício. A ordem dos parâmetros foi "inventada" para viabilizar a didática, porém, é bem parecida com a maioria dos inversores comerciais.

Para parametrizar um inversor real, basta consultar o manual do fabricante, e fazer uma analogia com esse artigo. Temos certeza que as pequenas diferenças não serão obstáculos para o leitor.

#### **DIMENSIONAMENTO**

Como posso saber: qual é o modelo, tipo, e potência do meu inversor para a minha aplicação?

Bem, vamos responder a essa pergunta em três etapas:

#### **Potência do inversor:**

Para calcularmos a potência do inversor, temos de saber qual motor (e qual carga) ele acionará. Normalmente, a potência dos motores é dada em CV ou HP. Basta fazermos a conversão para watts, e o resto é fácil. Vamos dar um exemplo prático:

Rede elétrica = 380 VCA Motor  $= 1$  HP Aplicação = exaustor industrial

#### **Cálculos:**

**1 HP = 746 W** ( e 1 CV = 736 W ). Portanto, como a rede elétrica é de 380 VCA, e os inversores (normalmente) possuem um fator de potência = 0,8 (Cos  $φ = 0,80$ ), teremos:

CI = Corrente do inversor

 $CI =$  Pot em watt Tensão rede x Coso

$$
CI = \frac{746 \text{ W}}{380.0,8} = 2,45 \text{ ampères}
$$

Tensão de entrada = 380 VCA Corrente nominal = 2,5 A ("arredondando 2,45 para cima").

#### **Tipo de inversor:**

A maioria dos inversores utilizados são do tipo escalar. Só utilizamos o tipo vetorial em duas ocasiões: extrema precisão de rotação e torque elevado para rotação baixa ou zero ( ex: guindaste, pontes rolantes , elevadores ,  $etc...$ ).

Como no nosso caso trata-se de um exaustor, um escalar é suficiente.

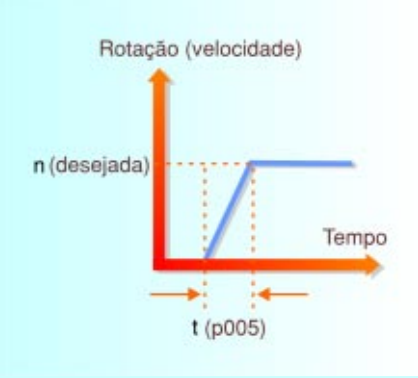

Figura 14 - Rampa de partida do inversor.

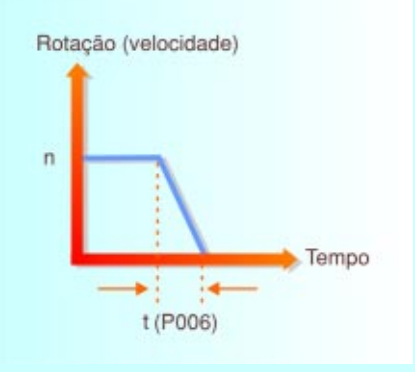

Figura 15 - Rampa de descida do inversor.

#### **Modelo e fabricante** :

Para escolher o modelo, basta consultarmos os catálogos dos fabricantes, ou procurarmos um que atenda (no nosso exemplo ) as seguintes características mínimas :

- **Tensão de entrada :** 380 VCA

- **Corrente nominal :** 2,5 A
- **Tipo :** escalar.

Todas as demais funções são opcionais.

Quanto ao fabricante, o preço deve determinar a escolha. Apenas como referência ao leitor, os mais encontrados na indústria são: Siemens, Weg, Yaskawa, e GE (Fanuc).

# **CONCLUSÃO**

No próximo número estudaremos os inversores de freqüência vetoriais.

Mais precisos, eles estão dominando a tecnologia de movimento. Além disso, também analisaremos os demais dispositivos de controle e processos de automação em máquinas, ferramentas e robôs industriais.  $\square$